#### :**purgedir ./@TMP/**

When wildcards are specified with *dir\_nam e*, then RD access is required to the parent directory of each wildcard component. If the purge is multilevel, then TD, RD, and DD accesses are necessary to each directory below *dir\_nam e*.

## **Related Information**

Commands CHDIR, LISTFILE, NEWDIR, PURGE, PURGEACCT, PURGEGROUP, LISTDIR (UDC), FINDDIR (UDC)

Manuals None

# **PURGEGROUP**

Removes a group (and all files belonging to it) from the system or from the specified volume set directory.

## **Syntax**

PURGEGROUP groupname[.acctname] [;ONVS=volumesetname]

#### **Parameters**

- groupname Name of the group in the logon account to be removed. This name must contain from one to eight alphanumeric characters, beginning with an alphabetic character.
- acctname Specifies the account in which the group is found. System manager (SM) capability is required to use this parameter.

volumesetname Specifies a particular volume set from which the group is to be purged. The volume set must be one already defined and recognized by the system.

> Volume set names consist simply of from 1 to 32 characters, beginning with an alphabet character. The remaining characters may be alphabetic, numeric, the underscore, and periods.

If you specify a volumesetname, you must specify the full name of the volume set.

If volumesetname is specified, the volume set must be mounted or the PURGEGROUP command fails. When the volumesetname parameter is specified, the group is removed from the volume set directory, and not the system directory.

## **Operation Notes**

Account managers use the PURGEGROUP command to delete a group from their account. When the command is executed during a session, MPE/iX displays a verification request. Respond YES or NO to the message:

GROUP groupname TO BE PURGED?

No verification message is printed if the PURGEGROUP command is entered in a job.

If the group resides on a mountable, non-system volume, the command succeeds only if the

group's home volume set is mounted.

Entries are purged by volume set definitions first, files second, and finally the group. If no files in the group are in use, and the group itself is not in use, the PURGEGROUP command removes the entire group. Otherwise, only inactive files are removed. To completely purge the group in this case, reenter the PURGEGROUP command when neither the group nor its files are in use.

If you specify volume-related commands or parameters for a volume set that is not currently mounted, or for an account that does not exist, MPE/iX returns an error message.

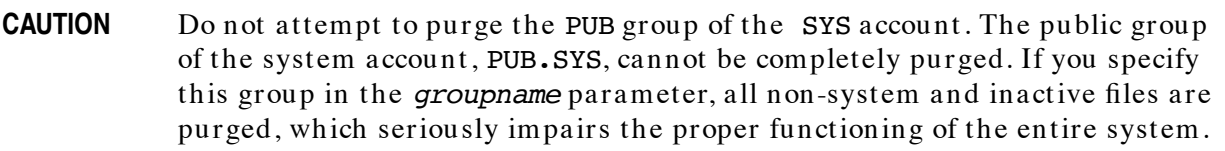

## **Use**

This command may be issued from a session, a job, a program, or in BREAK. Pressing **Break** has no effect on this command.

Account manager (AM) or system manager (SM) capability is required to execute this command. Account manager (AM) capability, however, may lack the appropriate privilege to purge all files and directories below an MPE group. If you lack sufficient access to purge all directories and files, an error occurs and the MPE group is not purged.

## **Examples**

To purge a group named GROUP1, enter:

**PURGEGROUP GROUP1** GROUP GROUP1 TO BE PURGED? **YES** :

To purge the group LEELA in the volume set MY\_VOL, you need to issue two commands:

```
PURGEGROUP LEELA
 GROUP LEELA TO BE PURGED? YES
 :
PURGEGROUP LEELA;ONVS=MY_VOL
 GROUP LEELA TO BE PURGED? YES
:
```
The first command informs the system volume set of the purge; the second informs the mountable volume set.

## **Related Information**

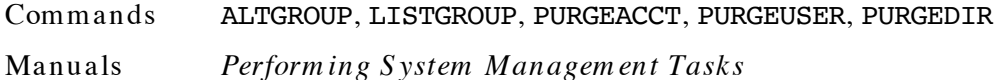